### Trading Wizard,  $130$ I s s u e

Thursday, 13 August 2015

# TRADING CONCEPT ตอน การลงทุน เมื่อลมเปลี่ยนทิศ

้สวัสดีครับ ท่านนักลงทุน อากาศทุกวันนี้ เอาแน่เอานอน ไม่ได้เลย บางวันเช้ามาอากาศดี๊ดี พอเที่ยงๆ ร้อนแทบไหม้ ตกเย็น ้พายุเข้าฝนเทกระหน่ำ เรียกได้ว่า ร่างกายของเราทุกวันนี้ ต้องคอย ปรับตัวกันชนิดนาทีต่อนาทีจริงๆ หากร่างกายใครไม่แข็งแรงพอ ป่วยเอาง่ายๆ ครับ

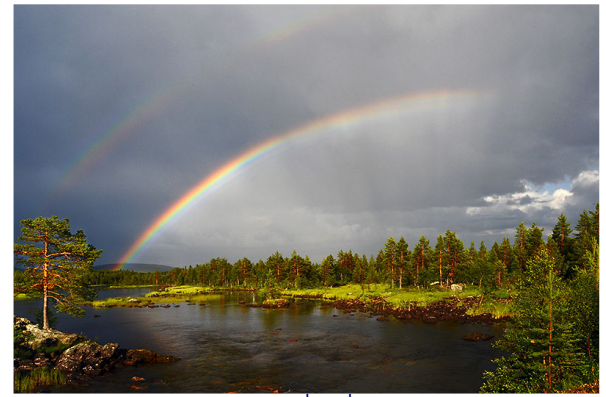

ไม่ใช่แค่อากาศครับที่เปลี่ยน ด้านการลงทุน ข้อมูล ข่าวสารต่าง ๆ ผลการดำเนินงานของบริษัทหรือแม้แต่มมมองการ คาดการณ์ต่ออนาคตของบริษัทย่อมเปลี่ยนแปลงเช่นกัน

แน่นอนว่า นักลงทนแต่ละคน คงมีความรวดเร็วในการ รับรู้ข่าว รวมไปถึงมีมุมมองกับแต่ละข่าว ไม่เหมือนกัน ทำให้การ ตีความเพื่อนำไปสู่การซื้อ ถือหรือขายนั้น อาจแตกต่างกันออกไป แล้วเราจะยึดถือหรือเชื่อในมุมมองของใครดี ???

## ใครคือมืออาชีพ

ว่ากันตามเหตุและผล นักลงทุนแต่ละคนน่าจะวิเคราะห์ ข้อมูลได้แบบเฉพาะตัว เพราะมีความรู้หรือเครื่องมือด้านการเงินที่ ้มีไม่เท่ากัน แต่มีคนกลุ่มหนึ่งครับ ที่ทำการวิเคราะห์ผ่านเครื่องมือ ์ที่ได้รับการยอมรับ ด้วยวิถีทางที่ตรงตามหลักการทางการเงิน โดย ี ปราศจากอารมณ์ ซึ่งคนกลุ่มนี้ *ได้รับการรับรองความสามารถจาก* สำนักงาน ก.ล.ต.

ใช่แล้วครับ คนกลุ่มนี้ก็คือนักวิเคราะห์ที่ประจำอยู่ ตามแต่ละโบรกเกอร์ หน้าที่ของเขาคือติดตามข่าวสารให้ได้ไวที่สุด และให้คำแนะนำที่เหมาะสมที่สุดกับนักลงทุน แล้วท่านนักลงทุน เคยสงสัยใหมครับว่า ความคิดเห็นของคนกล่มนี้ น่ารับฟัง และพอ ้นำไปเป็นแนวทางในการลงทุนได้หรือไม่ ฉบับนี้ จารย์ตี่มีผลการ ทดสอบมาฝากกันครับ

## คำแนะนำของมืออาชีพ

ปกติมุมมองของนักวิเคราะห์ต่อหุ้นของบริษัทใดๆ ก็จะมี

์ คำแนะนำ ซื้อ ∕ถือ ⁄ขาย ซึ่งคำแนะนำเหล่านี้ เมื่อเวลาผ่านไปอาจ เปลี่ยนแปลงได้ หากมีข้อมล หรือเหตการณ์ใหม่ๆ เกิดขึ้น

สำหรับคนที่ลงทุนระยะสั้น สามารถใช้การเปลี่ยนแปลง จากความเห็นของนักวิเคราะห์ เป็นจุดบอกสัญญาณซื้อขายได้ ครับ เชื่อหรือไม่ ลองมาดูกัน

# เทรดเมื่อมืออาชีพเปลี่ยนมุมมอง

แนวคิดก่อนทำการทดสอบมีดังนี้ 1. เมื่อบริษัทมีการเปลี่ยนแปลงในระดับที่มากอย่างมีนัยสำคัญ จะทำให้ นักวิเคราะห์ปรับเปลี่ยนคำแนะนำ

- กิจการมีปัจจัยบางอย่างดีขึ้น ส่งผลให้ Upgrade ้คำแนะนำ เช่น ขายเป็นถือ ถือเป็นชื้อ หรือขายเป็นชื้อ

- กิจการมีปัจจัยบางอย่างแย่ลง ส่งผลให้ Downgrade ้คำแนะนำ เช่น ซื้อเป็นถือ ถือเป็นขาย หรือ ซื้อเป็นขาย 2. นักลงทุนมีปฏิกิริยา ต่อข่าวสารต่าง ๆ รวดเร็วไม่เท่ากัน ดังนั้น ราคาจึงไม่ได้สะท้อนในคราวเดียวแต่ค่อย ๆ สะท้อน

เมื่อได้ดังนี้แล้ว จึงทำการทดสอบโมเดลการเทรดตาม การเปลี่ยนแปลงคำแนะนำของนักวิเคราะห์ โดยมีเงื่อนไขดังนี้ 1. พิจารณาจากบทวิเคราะห์ของนักวิเคราะห์ เฉพาะ บล. ยโอบี เคย์เฮียน

2. ระยะเวลาการทดสอบ ตั้งแต่ต้นปี 2015 จนกระทั่งปัจจุบัน 3. แยกหุ้นออกเป็น 2 กลุ่ม คือ

- 1) กลุ่มที่ Upgrade คำแนะนำ
- 2) กลุ่มที่ Downgrade คำแนะนำ

4. เปรียบเทียบผลตอบแทน หลังจากการเปลี่ยนแปลงคำแนะนำ แล้ว 14 วัน

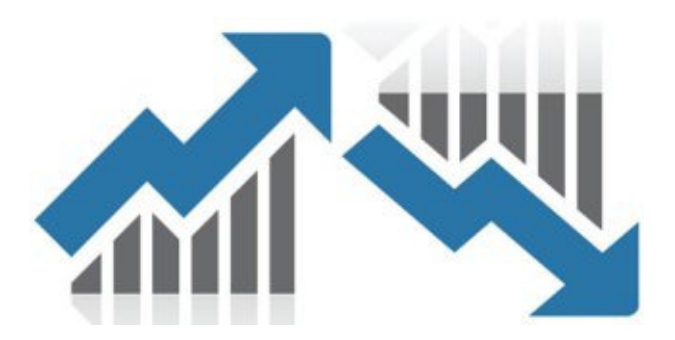

จากข้อมูลพบว่า ตั้งแต่ต้นปีนี้ มีการเปลี่ยนแปลง ้คำแนะนำในบทวิเคราะห์ทั้งสิ้น 33 ครั้ง จากหุ้นทั้งหมด 26 ตัว เป็นการ Upgrade คำแนะนำ จำนวน 15 ครั้ง และ เป็นการ Downgrade คำแนะนำจำนวน 18 ครั้ง

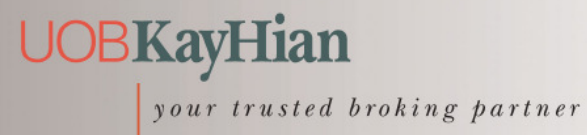

## T r a d i n g W i z a r d , I s s u e 1 3 0 Thursday, 13 August 2015

T H A I L A N D

### ยลการทดสอบ

จากสมมติฐานที่ว่า เราจะดูผลการสะท้อนของราคาเป็น ระยะเวลา 14 วัน ดังนั้น ตารางด้านล่างแสดงจำนวนหุ้น แยกตาม ่ การเปลี่ยนแปลงของราคาภายหลังจากมีการปรับเปลี่ยน ดำแบะนำ

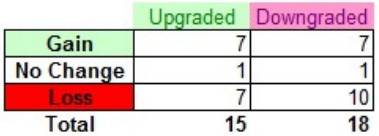

จะเห็นว่า กลุ่มที่นักวิเคราะห์ปรับลดคำแนะนำ กว่าครึ่ง ในช่วง 14 วันหลังจากนั้นราคาก็ปรับลดลงจริงๆ พดง่ายๆ คือ ถ้า ได้ยินนักวิเคราะห์ของ บล. ยูโอบี เคย์เฮียน บอกว่าแย่ลง การไป สวนซื้อ มีโอกาสเจ็บตัวสูงกว่าครึ่งครับ

ทว่า การที่นักวิเคราะห์ ปรับความเห็นในทางบวก คือ Upgrade คำแนะนำ ผลที่ออกมาดูไม่ค่อยน่าพอใจนัก เพราะราคา ปรับขึ้น 7 ตัวและปรับลง 7 ตัวโดยมีอีก 1 ตัวที่ราคาไม่ ้ เปลี่ยนแปลง แบบนี้ โยนหัวก้อยเอาเองดีกว่าใหม...ช้าก่อนครับ ก่อนจะรีบสรุปอะไร เราไปดูข้อมูลเชิงลึกกว่านี้กันอีกซักหน่อย

## การกระจายตัวของผลตอบแทน

บางที่ การดูแค่จำนวนครั้ง ก็ไม่อาจบอกได้ครับว่า วิธีการดังกล่าวนั้น ดีหรือไม่ดีอย่างไร เห็นบ่อยๆ ที่นักลงทุนกำไร บ่อยๆ แต่ทีละเล็กละน้อย แล้วมาเจอขาดทุนไม้ใหญ่ๆ ไม้เดียว กำไรหลายๆ ครั้งที่สะสมมาก็ต้องหมดไป ดังนั้น ระบบ หรือ โมเดล จะสามารถทำกำไรได้หรือไม่นั้น ต้องดูความแม่นยำร่วมกับ การกระจายตัวของผลตอบแทนเสมอครับ

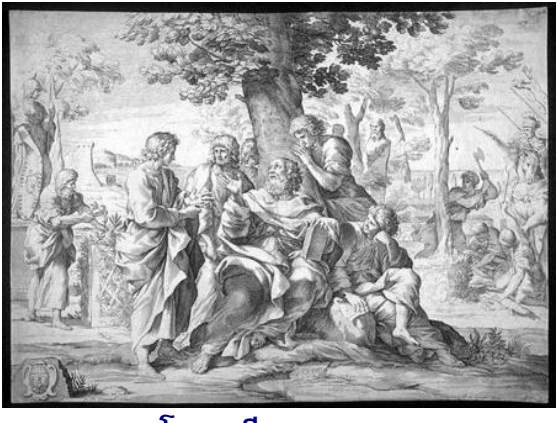

โสกราตีส (Socrates)

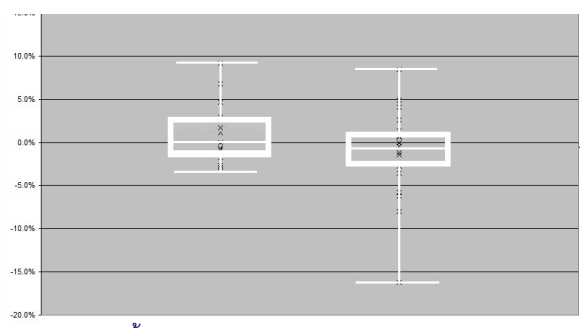

ภาพนี้เรียกว่า Box Plot แสดงการกระจายตัวของ ผลตอบแทน ทางซ้ายแสดงกลุ่ม Upgrade ส่วนทางขวาแสดงกลุ่ม Downgrade สำหรับใครที่ไม่ถนัดวิชาสถิติ จารย์ตี่ตีความเบื้องต้น ให้ดังนี้ครับ

1 . ไส้ แสดงถึงผลตอบแทนที่สูงสุดและต่ำสุด ข้อ แตกต่างที่ชัดเจนคือ กลุ่ม Upgrade ที่ให้ผลขาดทุนก็ไม่มีตัวใดเลย ขาดทุนถึง 5% ขณะที่กลุ่ม Downgrade ติดลบมากสุดถึง 16%

2. ลำตัว ที่คลุมข้อมูล 50% แบ่งบนล่างอย่างละครึ่ง ส่วนต่างที่ชัดเจนคือ กลุ่ม Upgrade แม้เส้นกลางจะอยู่ที่ระดับ 0 พอดี (กำไรขาดทุนอย่างละครึ่ง) แต่ซีกลบจำกัดมาก ขณะที่ฝั่ง บวกขยายตัวกว่า ส่วนกลุ่ม Downgrade บีบตัวค่อนลงไปติดลบ

พูดง่ายๆ คือกลุ่ม Upgrade แม้จะถูกผิดครึ่งๆ แต่ขนาด ขาดทุนต่ำกว่ามาก จึงให้ผลตอบแทนสุทธิที่เป็นบวกครับ**....ภารย์ตี่** 

### $|a|$

1. ขอบคุณข้อมูลดีๆ จากคุณณัฐพงศ์ฝ่ายวิเคราะห์หลักทรัพย์ของ บล. ยูโอบี 1 คย์เสียง1

2. การทดสอบที่กล่าวถึงในบทความทั้งหมด อ้างอิงกับบทวิเคราะห์ของ บล. ยู โอบี เคย์เฮียน เท่านั้น การนำแนวคิดนี้ไปใช้กับบทวิเคราะห์จากแหล่งอื่น อาจ ให้ผลในทางเดียวกัน หรือทางตรงกันข้ามกับผลที่แสดงในบทความนี้ก็ได้

!\$!/01 " 01.-+#-2 <u>ผ่านงานเขียนของผู้อื่น</u> ี คุณจะได้เรียนรู้ สิ่งที่ใครบางคนต้อง ทุ่มเทอย่างหนัก มาอย่างง่ายดาย"

> "Employ your time in improving yourself by other men's writings, so that you shall gain easily what others have labored hard for."

รายงานณับนี้จัดทำขึ้นโดยข้อมูลเท่าที่ปราญและเชื่อว่าเป็นที่น่าเชื่อถือเป็นตั้งเป็นการในตัวตามสมารถมีของสนับ กอบอินเทศไทย เป็นตัวตามในประเทศไทย) จำกัด (มหาชม)<br>ผู้จัดทำขอสงวนสิทธ์ในการปลี่ยนเปลงความหินหรือประมาณการณ์ทางการใ